DOWNLOAD OR READ : CRASH COURSE IN PC AND MICROCONTROLLER TECHNOLOGY PDF EBOOK EPUB MOBI

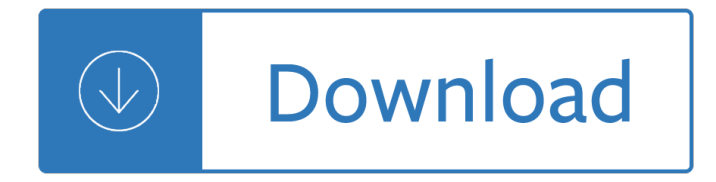

#### **crash course in pc pdf**

Crash Course Electronics was designed for one thing -- to take you from mystery to mastery in Electronics and PCB Design. This massive course was custom made for those interested in learning electronics from the ground up that wish to leverage that knowledge to build actual printed circuit boards (PCBs).

#### **Crash Course Electronics and PCB Design | Udemy**

I haven $\hat{\mathbf{a}} \in \mathbb{M}$  published new articles under the Fun with your PC category for a while, so it $\hat{\mathbf{a}} \in \mathbb{M}$ s time to revisit the fun side of PCs (not counting gaming of course).

## **Fake a Crash with BSOD Screen Saver - PC Memoirs**

Digital Signal Processing (DSP) Return to www.101science.com home page. DSP a crash course. Digital signal processing is still a new technology and is rapidly developing.

#### **101 Digital Signal Processing - www.101science.com**

The Ufton Nervet rail crash was a collision between a train and car near Ufton Nervet, Berkshire, England, in 2004. Seven people, including the drivers of the train and the car, were killed.

#### **Ufton Nervet rail crash - Wikipedia**

The following is a lecture by Rabbi David Bar-Hayim whose biography, and gently smiling face, you can find on Wikipedia. For our purposes, just the first paragraph will be enough.

#### A Crash Course on the True Causes of  $â€æAnti-Semitismâ€, by$

The 1966 Palomares B-52 crash, or the Palomares incident, occurred on 17 January 1966, when a B-52G bomber of the United States Air Force's Strategic Air Command collided with a KC-135 tanker during mid-air refueling at 31,000 feet (9,450 m) over the Mediterranean Sea, off the coast of Spain.

#### **1966 Palomares B-52 crash - Wikipedia**

A BitMain AntMiner S9 ASIC miner BitMain. If you want to know how to mine Bitcoin, you have two different steps you can take: Go through a company, or buy and use your own hardware.

#### **How to Mine Bitcoin | Digital Trends**

Army Air Crews is a tribute list of army aviation crewmembers who have lost their lives in the line of duty.

# **ARMY AIR CREWS: OH-58 Kiowa Crewmembers Line of Duty Deaths**

ebook3000.com is the best free ebooks download library. It's the open directory for free ebooks and download links, and the best place to read ebooks and search free download ebooks.

#### **Software related - Free eBooks Download**

The course goal of Math All-In-One is for students to be able to successfully solve math related problems in various formats that deal with topics in Arithmetic, Algebra and Geometry.

#### **Online Course: Math All-In-One (Arithmetic, Algebra**

Introduction . This document discusses how to troubleshoot Cisco Catalyst 6000/6500 Series Switch Supervisor Engine switch processor (SP) and Multilayer Switch Feature Card (MSFC) route processor (RP) crashes.

## **Catalyst 6000/6500 System Crashes Troubleshooting - Cisco**

The University Student Registration System: a Case Study in Building a High-Availability Distributed Application Using General Purpose Components

# **The University Student Registration System: a Case Study**

DATABASE MANAGEMENT SYSTEMS SOLUTIONS MANUAL THIRD EDITION Raghu Ramakrishnan University of Wisconsin Madison, WI, USA Johannes Gehrke Cornell University

### **database management systems solutions manual third edition**

Federer reaches Indian Wells semis. Roger Federer defeated Hubert Hurkacz to reach the semifinals of the BNP Paribas Open in pursuit of a record sixth title.

## **Tennis News, Scores, Video | NBC Sports**

Kdump is a kernel crash dumping mechanism that allows you to save the contents of the system $\hat{a} \in \mathbb{N}$ s memory for later analysis. It relies on kexec, which can be used to boot a Linux kernel from the context of another kernel, bypass BIOS, and preserve the contents of the first kernel's memory that would otherwise be lost.

## **Chapter 7. Kernel crash dump guide - Red Hat Customer Portal**

Wall Street Prep has compiled the most important time-saving Excel 2016 shortcuts for PC and Mac. These 100+ shortcuts are a must for financial modeling.

## **100+ Excel 2016 Shortcuts for PC and - Wall Street Prep**

Adobe InDesign enables you to create a diverse range of print design and marketing materials with the only limitations being your knowledge! To fast-track and reinforce your InDesign training, we have developed our own courseware (step-by-step printed workbooks) that you can take with you after the course.

# **Adobe InDesign Courses | Sydney Melbourne Brisbane**

This blog will feature posts on a number of recurring themes , including: Online Crime Investigations: A major focus of my work over the past half decade has been to highlight individuals ...

# About this Blog â€" Krebs on Security

QuikQuak specialises in music and effects software and plug-ins. For Windows and Mac. Plug-ins in VST, VST3, AU and AAX formats.

#### **QuikQuak. Audio plug-ins for PC & Mac. FX and Synths,**

Pinyin course helps you learn Pinyin in 21 Days, including audio, examples, online practices and quizzes to help you learn pinyin and master pinyin sooner!

# **learn Pinyin In 21 Days - Kids Chinese Podcast**

\* NOTE: For tuition/refund policy see page 8. FOCUS EXTENSION CENTER SPRING 2019 COURSE SCHEDULE January 25 - April 27, 2019 443 Broad Street, Newark, NJ 07102

# **ESSEX COUNTY COLLEGE**

About us. John Benjamins Publishing Company is an independent, family-owned academic publisher headquartered in Amsterdam, The Netherlands. ...More.

#### **John Benjamins Publishing**

Buried in the big ScanSnap Cloud announcement is another interesting tidbit. There is a change to the ScanSnap included software: the ScanSnap iX500 now comes with Nuance Power PDF for Windows and Nuance PDF Converter for Mac.

# **ScanSnap Included Software - iX500 Includes Nuance Power PDF**

How to replace an image in a PDF file. The above procedure for editing images can also be used to replace graphics. Use the Touchup Object Tool to open an image or artwork in Photoshop or Illustrator.

## **How to edit PDF files - Prepressure**

ALEKS is a ground-breaking technology developed from research at New York University and the University of California, Irvine, by a team of software engineers, mathematicians, and cognitive scientists with the support of a multi-million-dollar grant from the National Science Foundation.

### **Overview of ALEKS**

spim is a self-contained simulator that runs MIPS32 programs. It reads and executes assembly language programs written for this processor. spim also provides a simple debugger and minimal set of operating system services.

## **SPIM MIPS Simulator - University of Wisconsin–Madison**

1. INTRODUCTION. You are at the best, free online "Basic Electronics Course". Just read the brief blocks of text, view the videos, and check out some of the screened internet links.

## **Electronics - Mobile Friendly**

THE MATRIX - Rev. 3/9/98 3. 1 CONTINUED: (2) 1 She hangs up as we PASS THROUGH the numbers, entering the nether world of the computer screen. Suddenly, a flash-

## **The Matrix script - Daily Script**

## **http://www.great-books-dwld.ru/new.html**

The very best free 2015 portable programs hand selected by the Gizmo's Freeware editors. You don't need to spend a cent on apps when there are so many freebies available like these.

# **Best Free Portable Applications | Gizmo's Freeware**

This book applies Austrian business cycle theory to understanding the onset of the 1929 Great Depression. Rothbard first summarizes the Austrian theory and offers a criticism of competing theories, including the views of Keynes.

# **America's Great Depression | Mises Institute**

B †France. Les Installations Nucléaires de Base sont les réacteurs de recherche et électrogà nes, les installations de pr©paration, d'enrichissement, de fabrication, de traitement ou d'entreposage de combustibles nucléaires ou encore de traitement, d'entreposage ou de stockage de déchets radioactifs.

# **Crash Test, résisteront-elles ? – 2015 | Robin des Bois**

If you are wondering whether you can do good PDF to Word (DOC, DOCX, or RTF) conversion for free, the answer is: Absolutely. This posting will present and compare a number of different ways to do this, for free, without any watermarks or restrictions.

# **How to convert PDF to Word DOC for free: a comparison**

Chrome may be the best browser around, but it eats up your PC's RAM like turkey on Thanksgiving. If you've ever looked at your task manager, you've probably flipped out at the sheer number ...

#### **Why Chrome Uses So Much Freaking RAM - Lifehacker**

Today, sending money abroad can be done in a matter of minutes no matter where you are. In fact, with the development of online money transfers and digital banking, you can transfer money internationally and exchange multiple currencies without leaving your home.

Lifestyle upper intermediate teachers book with test master cd rom Same delfino 35 manual files Avadhanulu and kshirsagar engineering physics free download 1000 songwriting ideas hal leonard music pro guides User manual iseki kc 450 Horizontes cultura y literatura w cd Reading power 2 answer key Padi advanced open water book free download Cutnell and johnson physics 9th edition test bank World pass upper intermediate workbook answers Fred david strategic management 14th edition Human embryology inderbir singh free download Dake annotated reference bible kjv large print Think theatre felner The marketing plan handbook 5th edition Introductory circuit analysis 13th edition Flames their structure radiation and temperature Shanghai the rise and fall of a decadent city 1842 Honda gx200 service manual file Success with school gardens how to create a learning oasis in the desert My little pony friendship games Learn in your car russian the complete language course with Environmental engineering science nazaroff solutions manual Ford fiesta mk5 service manual

Trendsofobjectivegeologyforcivilservicesandothercompetitiveexamsover3500solvedibjecti Must love lycans broken heart 8 michele bardsley International investment arbitration substantive principles oxford international arbitration Lovebird handbook the barron pet handbooks Una taza de consuelo para los amigos Pink floyd live at pompeii cd Pokemon omega ruby and alpha sapphire strategy guide Bulletproof faith a spiritual survival guide for gay and lesbian christians Life span development 13th edition john w santrock The blond knight of germany erich hartmann Royally jacked 1 niki burnham Principles of foundation engineering 7th edition braja m das Understanding the borderline mother The failed welfare revolution america s struggle over guaranteed income The murder room pd james Growth hacking with content marketing how to increase website traffic Creative workshop 80 challenges to sharpen your design skills Five waves to financial freedom learn elliott wave analysis

Readhowtobuildperformancenissansportcompacts19912006hp1541engineandsuspensionmodific My little lighthouse Kim kardashian selfish free Embedded entrepreneurship the institutional dynamics of innovation routledge studies in Markem imaje 9020 inkjet printer manual Bess of hardwick descendants Modernelectrochemistrybockris Suzuki marauder 800 manual Merriam s american reader the american reader containing extracts suited Applied numerical methods for engineers using matlab and c The catcher in the rye free Robert holland sequential analysis mckinsey Z michael thomas ford Gas dynamics theory and applications Fifty shades freed epub mobi download Suzuki df6 outboard service manual From snowshoes to politics